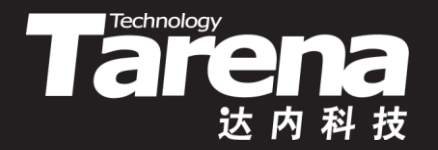

# **Unix系统高级编程**

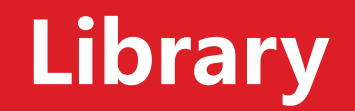

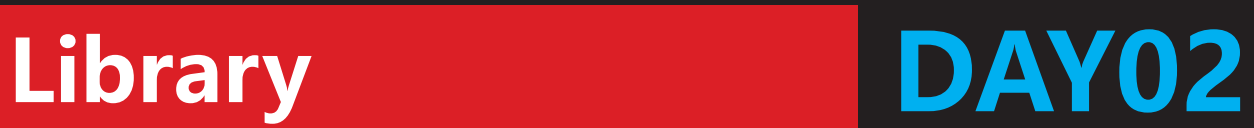

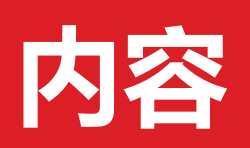

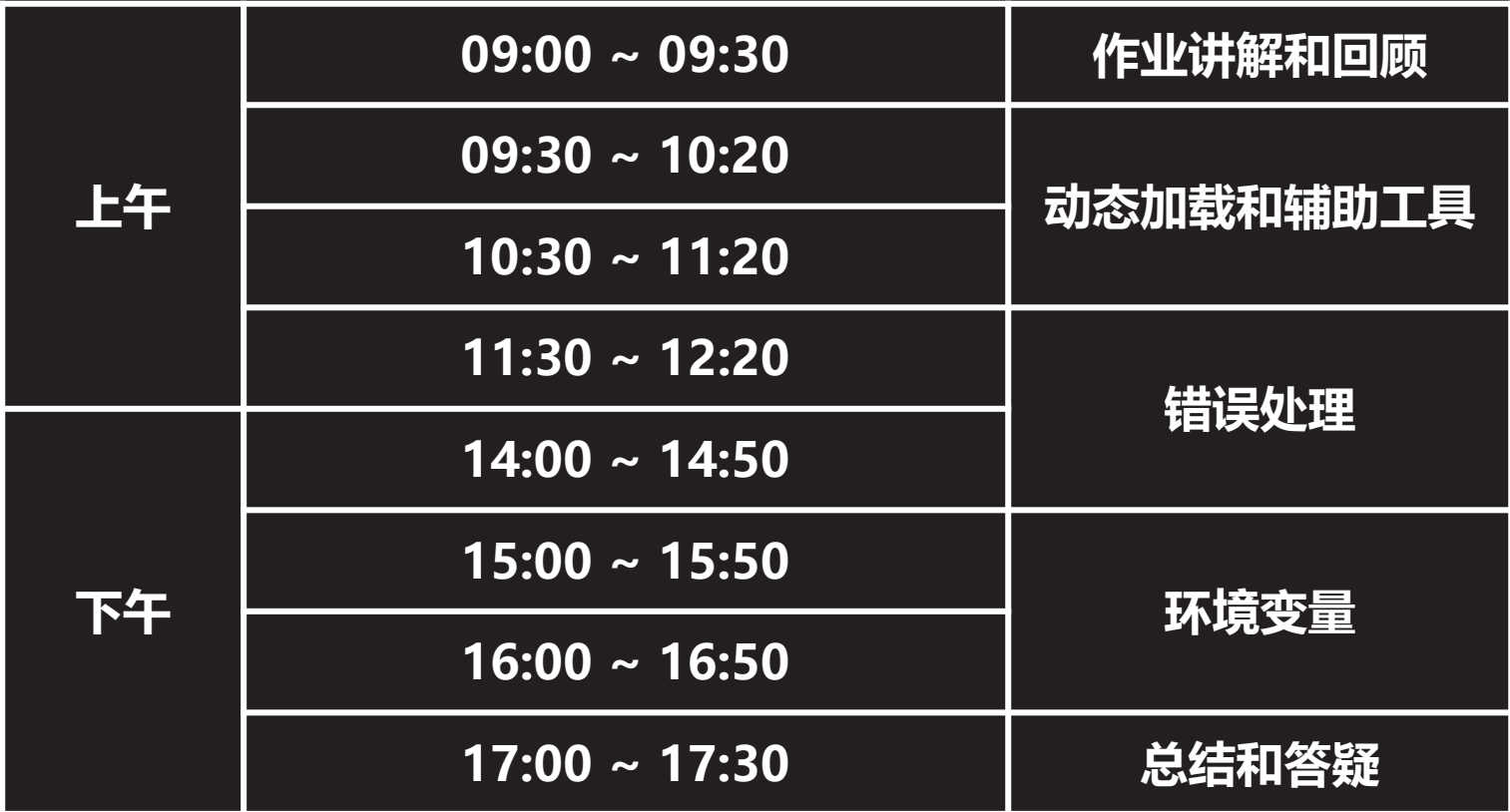

 $\vec{\tau}$ 

#### **动态加载和辅助工具**

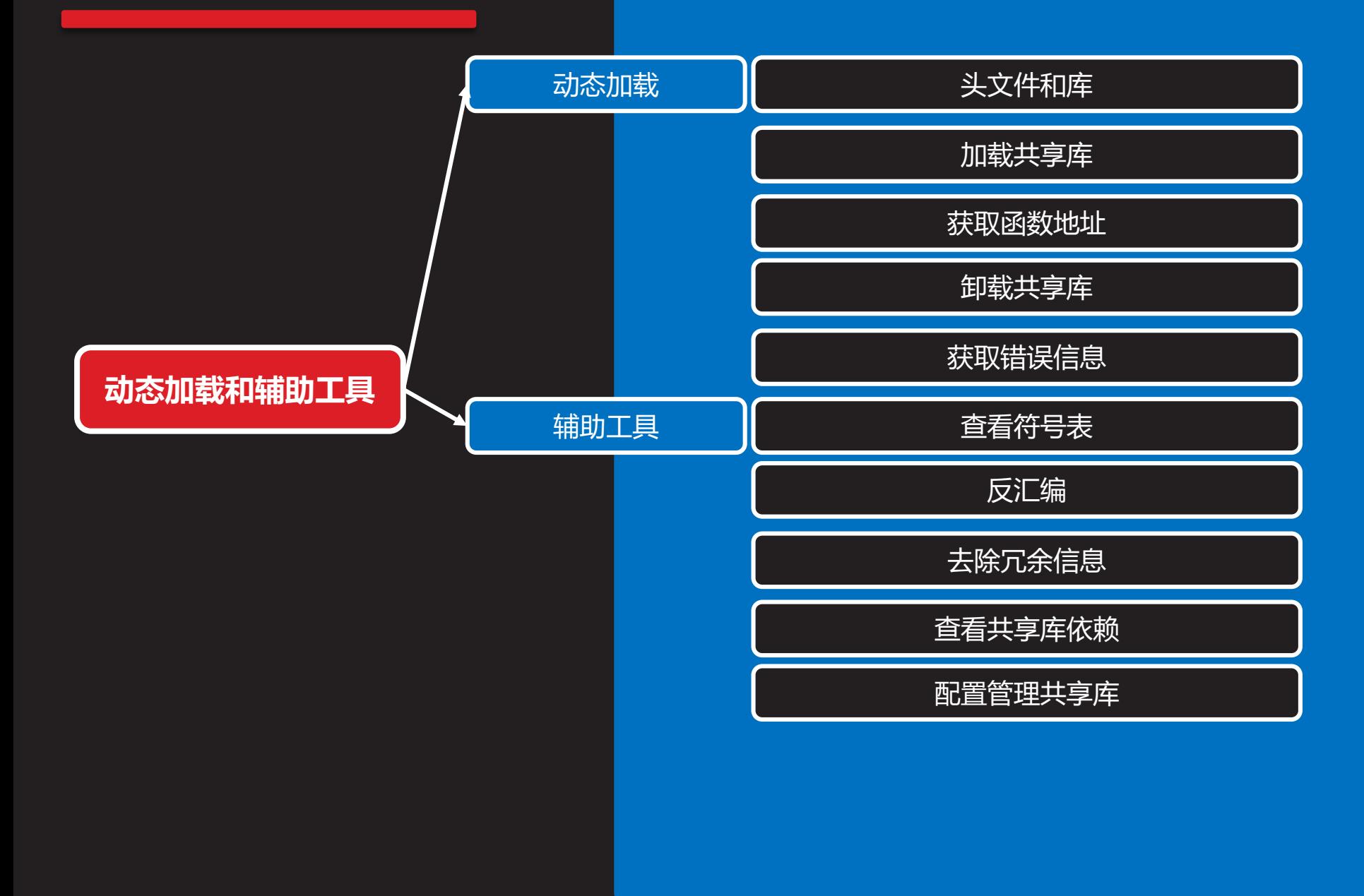

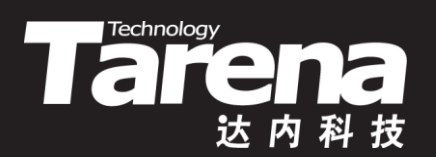

## **动态加载**

## **头文件和库**

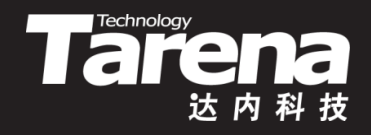

- 在程序中动态加载共享库需要调用一组特殊的函数,它 们被声明于一个专门的头文件,并在一个独立的库中予 以实现。使用这组函数需要包含此头文件,并链接该库
	- #include <dlfcn.h>
	- -ldl

## **加载共享库**

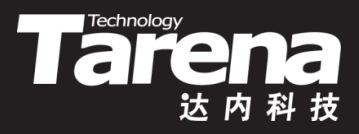

• 将共享库载入内存并获得其访问句柄

**void\* dlopen (const char\* filename, int flag);**

**成功返回共享库句柄,失败返回NULL**

- **知 识 讲 解**
- **filename**:共享库路径,若只给文件名,则根据 LD\_LIBRARY\_PATH环境变量搜索
- *flag*: 加载方式, 可取以下值 **RTLD\_LAZY** - 延迟加载,使用共享库中的符号(如调用库 中的函数)时才加载 **RTLD\_NOW** - 立即加载
- 共享库访问句柄唯一地标识了系统内核所维护的共享库 对象,将作为后续函数调用的参数

## **加载共享库(续1)**

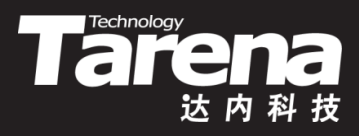

• 例如

}

– void\* handle = dlopen ("libmath.so", RTLD\_NOW); if (! handle) { fprintf (stderr, "加载共享库失败!\n"); exit (EXIT\_FAILURE);

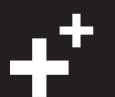

## **获取函数地址**

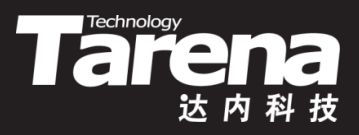

• 从指定共享库中获取与给定函数名对应的函数入口地址

**void\* dlsym (void\* handle, const char\* symbol);**

**成功返回函数地址,失败返回NULL**

- <u>l *handle*: 共享库访问句柄</u>
- **symbol**:函数名
- 所返回的函数指针是void\*类型,需要造型为实际函数指 针类型才能调用

## **获取函数地址(续1)**

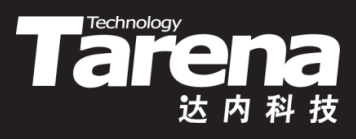

• 例如

}

- $-$  int (\*add) (int, int) = (int  $\overline{(*)}$  (int, int))dlsym ( handle, "add");
	- if (! add) {

fprintf (stderr, "获取函数地址失败!\n"); exit (EXIT\_FAILURE);

 $-$  int sum = add (30, 20);

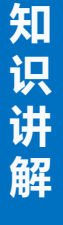

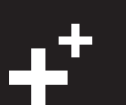

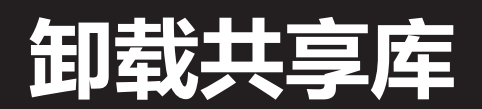

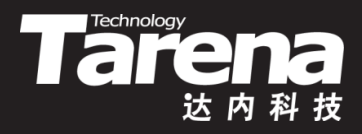

• 从内存中卸载共享库

**int dlclose (void\* handle);**

**成功返回0,失败返回非零**

- **知 识 讲 解**
- **handle**:共享库访问句柄
- 所卸载的共享库未必真的会从内存中立即消失,因为其 它程序可能还需要使用该库
- 只有所有使用该库的程序都显式或隐式地卸载了该库, 该库所占用的内存空间才会真正得到释放
- 无论所卸载的共享库是否真正被释放,传递给dlclose函 数的句柄参数都会在该函数成功返回后立即失效

## **卸载共享库(续1)**

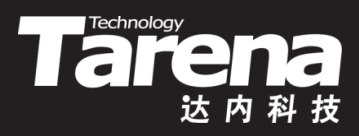

• 例如

}

– if (dlclose (handle)) { fprintf (stderr, "卸载共享库失败!\n"); exit (EXIT\_FAILURE);

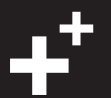

## **获取错误信息**

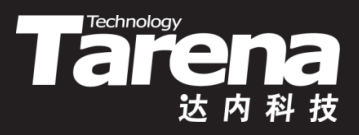

• 获取在加载、使用和卸载共享库过程中所发生的错误

**char\* dlerror (void);**

**有错误则返回指向错误信息字符串的指针,否则返回NULL**

• 例如

}

– void\* handle = dlopen ("libmath.so", RTLD\_NOW); if (! handle)  $\{$ fprintf (stderr, "dlopen: %s\n", dlerror ()); exit (EXIT\_FAILURE);

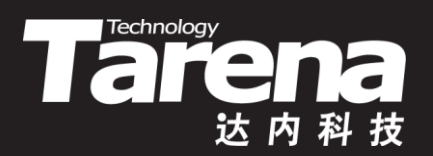

#### **动态加载**

#### 【参见: shared/、load.c】

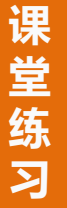

• 动态加载

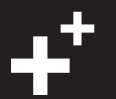

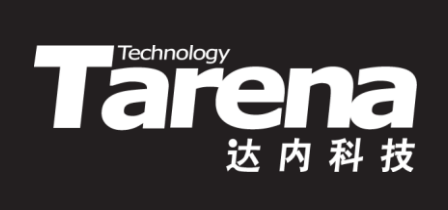

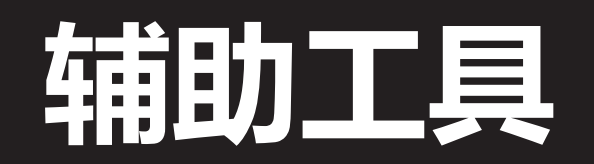

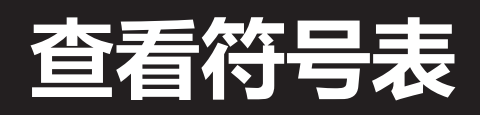

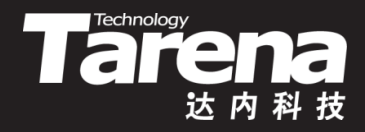

#### • 列出目标文件、可执行文件、静态库或共享库中的符号

#### **\$ nm libmath.a**

**calc.o: 00000000 T add 0000000d T sub show.o: 00000000 T show**

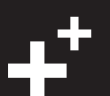

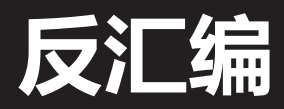

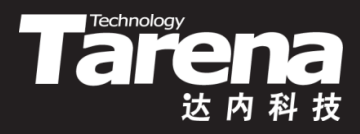

• 显示二进制模块的反汇编信息

#### **\$ objdump -S a.out**

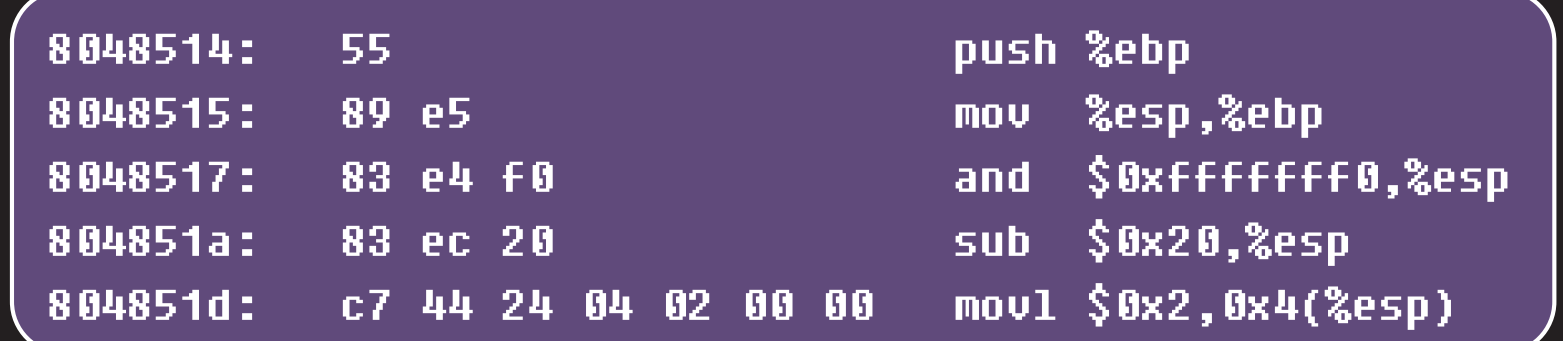

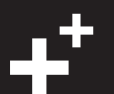

## **去除冗余信息**

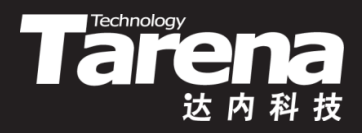

• 去除目标文件、可执行文件、静态库和共享库中的符号 表、调试信息等

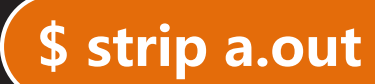

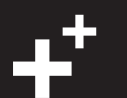

## **查看共享库依赖**

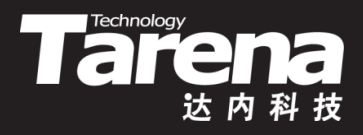

#### • 查看可执行文件或共享库所依赖的共享库文件

#### **\$ ldd a.out**

**linux-gate.so.1 => (0xb7760000) libmath.so (0xb775c000) libc.so.6 => /lib/i386-linux-gnu/libc.so.6 (0xb7599000) /lib/ld-linux.so.2 (0xb7761000)**

## **配置管理共享库**

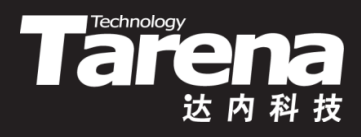

- 用专门的配置文件管理共享库的搜索路径
	- 事先将共享库的路径信息写入/etc/ld.so.conf配置文件中
	- 执行ldconfig命令,将/etc/ld.so.conf配置文件转换为 /etc/ld.so.cache缓冲文件,并将后者加载到系统内存中, 借以提高共享库的搜索和加载速度

#### **\$ ldconfig**

- 每次系统启动时都会自动执行ldconfig命令
- 如果修改了共享库配置文件/etc/ld.so.conf,则需要手动 执行ldconfig命令,更新缓冲文件并重新加载到系统内存

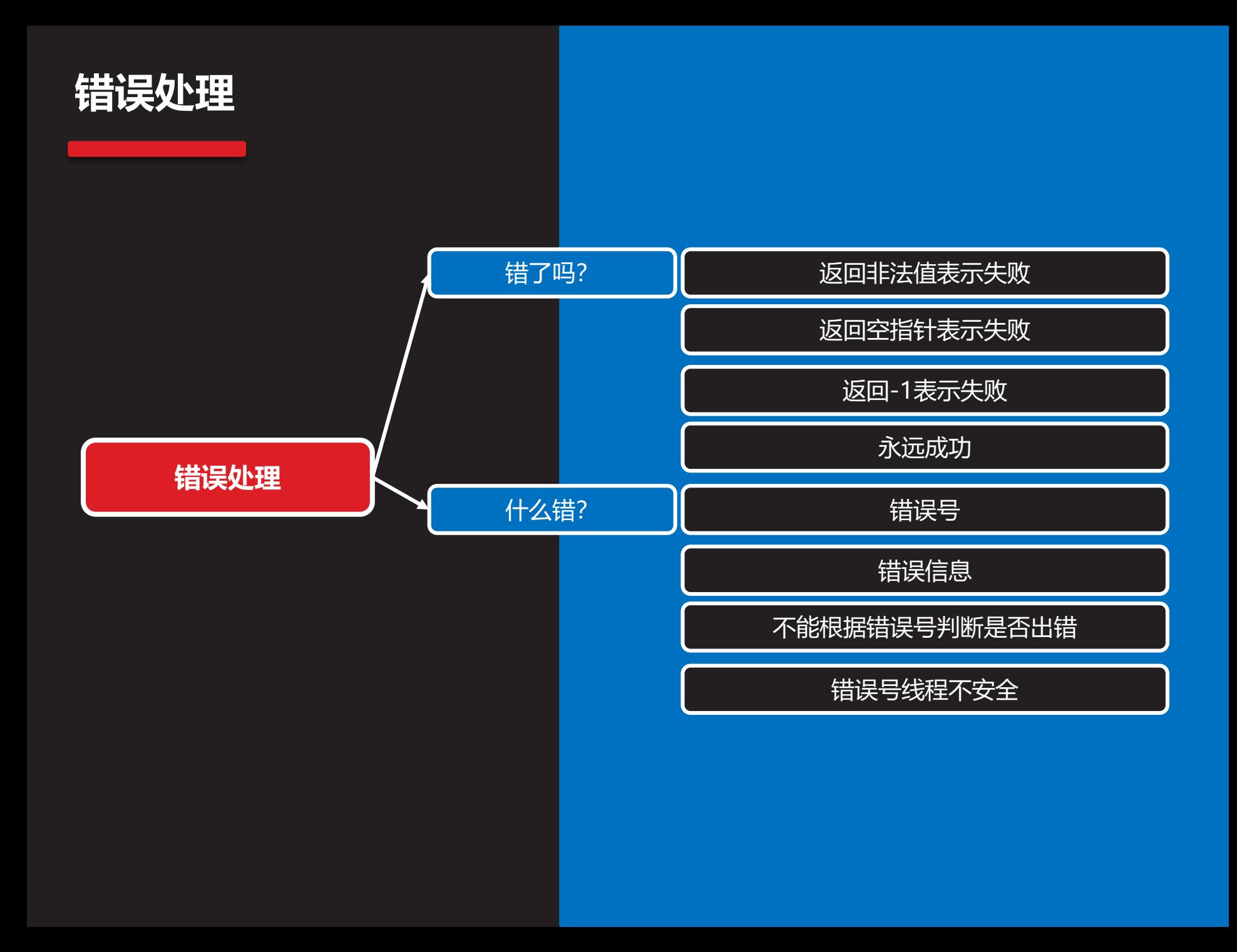

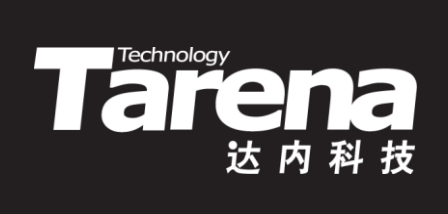

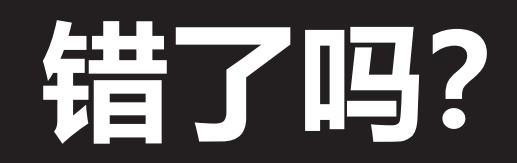

## **返回非法值表示失败**

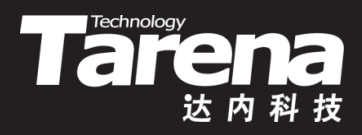

- 如果一个函数的返回值存在确定的合法值域,那么就可 以通过返回合法值域以外的值表示函数执行失败
	- // 获取指定文件的字节数 long fsize (const char\* path) { FILE\* fp = fopen (path,  $rr$ ); if (! fp) return -13; // 合理的文件字节数不可能为负

fseek (fp, 0, SEEK\_END); long size = ftell (fp); fclose (fp); return size;

}

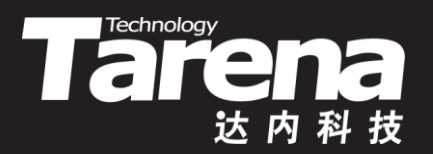

#### **返回非法值表示失败**

#### 【参见:bad.c】

• 返回非法值表示失败

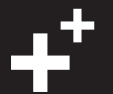

## **返回空指针表示失败**

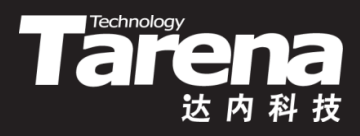

- 如果一个函数的返回值是一个指针, 那么就可以通过返 回空指针(即值为0的指针,通常用NULL宏表示)表示函 数执行失败
	- // 求两个参数字符串中的最大值 const char\* strmax (const char\* a, const char\* b) { return a && b ? (strcmp  $(a, b) > 0$  ?  $a : b) : NULL;$

}

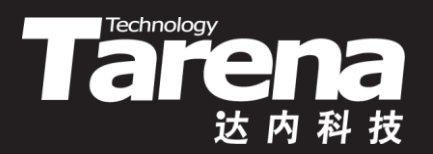

### **返回空指针表示失败**

#### 【参见: null.c】

• 返回空指针表示失败

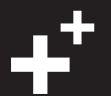

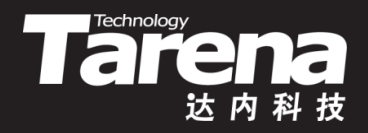

## **返回-1表示失败**

- 返回0表示成功,返回-1表示失败,不输出数据或通过指 针型参数输出数据
	- // 写日志

int plog (const char\* filename, const char\* log) { FILE\* fp = fopen (filename, "a"); if  $(l$  fp) return  $-1$ ; fprintf (fp, "%s\n", log); fclose (fp); return  $0;$  }

– // 求模

int mod (int a, int b, int\* c) { if ( $b = 0$ ) return  $-1$ ;  $*c = a \% b;$ return 0; }

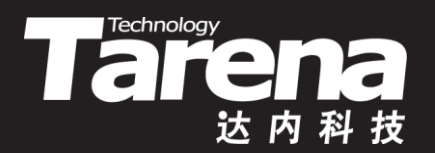

## **返回-1表示失败**

#### **: fail.c)**

• 返回-1表示失败

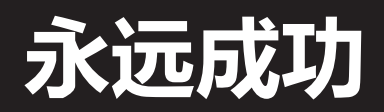

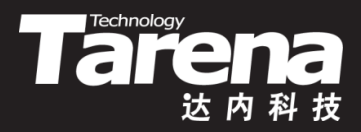

- 不可能失败或完全由自身处理失败的函数,无需考虑错 误处理
	- // 求和 int sum (int a, int b) { return  $a + b$ ; }
	-

}

```
– // 释放内存
void safe free (void** pp) {
  if (pp) {
     free (*pp);
     *pp = NULL;
   }
```
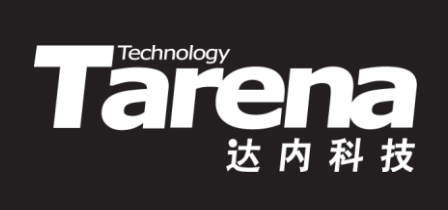

## **什么错?**

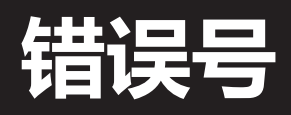

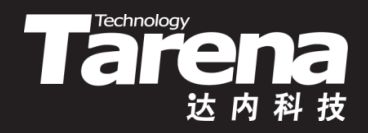

- 系统预定义的整型全局变量errno中存储了最近一次系统 调用的错误编号
- 头文件errno.h中包含对errno全局变量的外部声明和各 种错误号的宏定义
	- #include <errno.h>
	- $-$  if (errno  $=$   $=$  EEXIST) ...

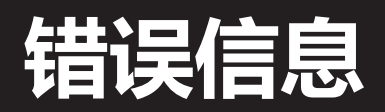

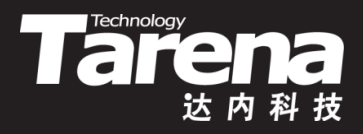

• 将整数形式的错误号转换为有意义的字符串

**#include <string.h>**

**char\* strerror (int errnum);**

**返回与参数错误号对应的描述字符串指针**

 $\overline{p} = (char^*)$ malloc (1073741824); if (! p) { fprintf (stderr, "malloc: %s\n", strerror (errno)); exit (EXIT\_FAILURE); }

## **错误信息(续1)**

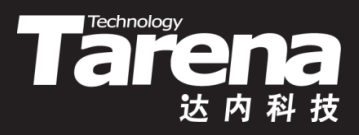

• 在标准出错上打印最近一次系统调用的错误信息

**#include <stdio.h>**

```
void perror (const char* s);
```
- $-$  char\*  $p = (char<sup>*</sup>)$ malloc (1073741824);
	- if (! p) { perror ("malloc"); exit (EXIT\_FAILURE);
- 用%m格式化标记打印错误信息
	- fprintf (stderr, "malloc: %m");

}

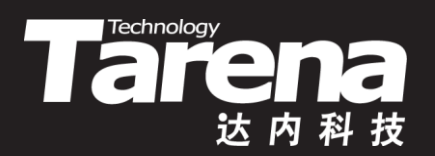

### **错误号和错误信息**

#### 【参见: errno.c】

#### • 错误号和错误信息

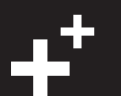

## **不能根据错误号判断是否出错**

- **Taren**
- 虽然所有的错误号都不是零,但是因为在函数执行成功 的情况下错误号全局变量errno不会被修改,所以不能用 该变量的值为零或非零,做为出错或没出错的判断依据
	- $-$  char<sup>\*</sup> p = (char<sup>\*</sup>)malloc (0xffffffff); FILE\*  $fp = fopen ("/etc/passwd", "r");$ if (errno)

fprintf (stderr, "无法打开口令文件!\n");

- 正确的做法是, 先根据函数的返回值判断是否出错, 在 确定出错的前提下再根据errno的值判断具体出了什么错
	- $-$  FILE\* fp = fopen ("/etc/passwd", "r");
		- if (! fp)

fprintf (stderr, "无法打开口令文件: %s\n", strerror (errno));

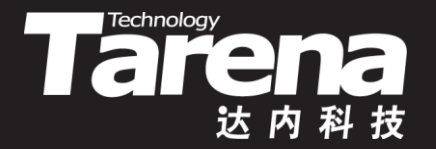

## **不能根据错误号判断是否出错**

#### 【参见: iferr.c】

• 不能根据错误号判断是否出错

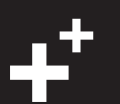

## **错误号线程不安全**

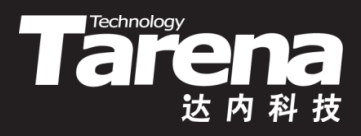

- errno是一个全局变量,其值随时可能发生变化,尤其在 多线程应用中
	- $-$  FILE\* fp = fopen ( "none", "r"); if (! fp) { perror ("fopen"); exit (EXIT\_FAILURE); }
- $-$  char<sup>\*</sup>  $p = (char<sup>*</sup>)$ malloc ( 0xffffffff); if (! p) { perror ("malloc"); exit (EXIT\_FAILURE); }

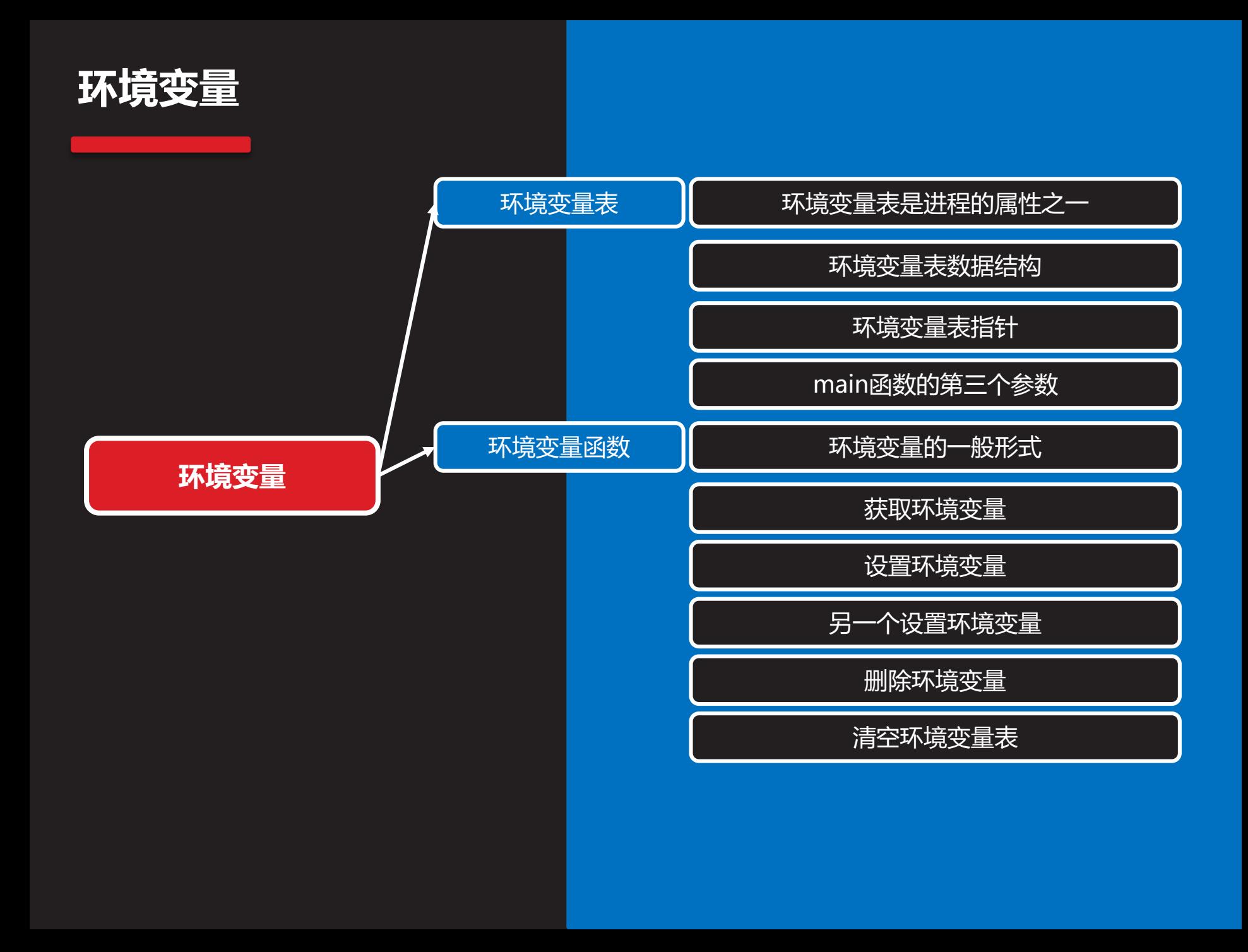

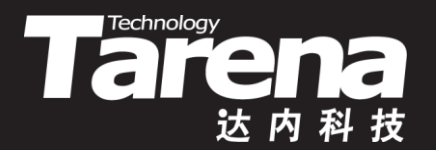

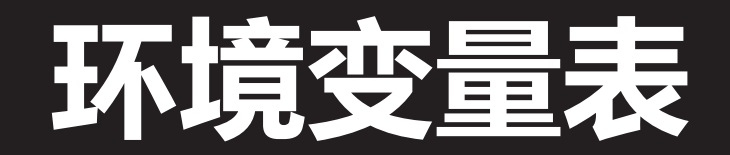

## **环境变量表是进程的属性之一**

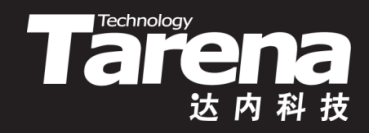

• 每个进程都拥有一张独立的环境变量表, 其中保存着专 属于该进程的所有环境变量

#### **进程**

**PATH=/bin:/usr/bin:/usr/local/bin:. LIBRARY\_PATH=. LD\_LIBRARY\_PATH=/usr/local/lib:. SHELL=/bin/bash LANGUAGE=zh\_CN:en\_US:en**

**... ... ...**

PATH=...  $SHF11 =$ LANGUAGE=... HOME=...

PATH=...  $SHELL = ...$ LANGUAGE=...  $HOME=...$ 

## **环境变量表数据结构**

- Tare
- 环境变量表是一个以空指针结尾的字符指针数组,其中 每个指针指向一个格式为"变量名=变量值"的字符串, 该指针数组的起始地址保存在全局变量environ中

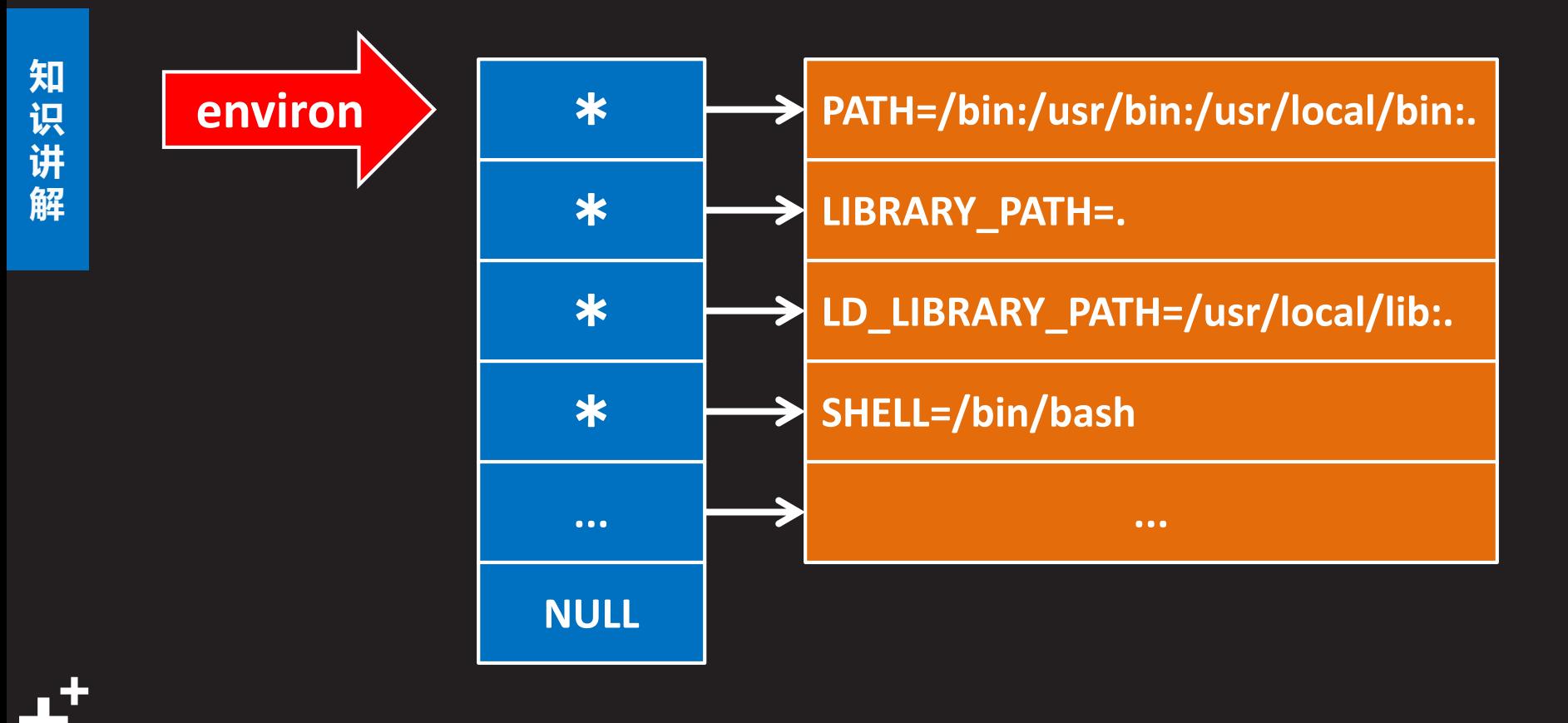

## **环境变量表指针**

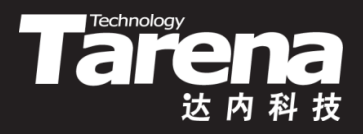

- 通过全局环境变量表指针environ可以访问所有环境变量
	- extern char\*\* environ;

char\*\* pp; for (pp = environ; pp  $\&\&$  \*pp; ++pp) printf ("%s\n", \*pp);

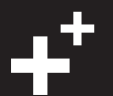

## **main函数的第三个参数**

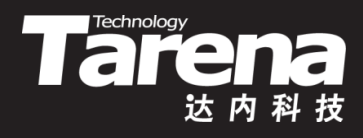

- main函数的第三个参数就是环境变量表的起始地址
	- int main (int argc, char\* argv[], char\* envp[]) { extern char\*\* environ; printf ("%p, %p\n", environ, envp); // 相等 char\*\* pp; for (pp =  $envp$ ; pp && \*pp; ++pp) printf ("%s\n", \*pp); return 0;

}

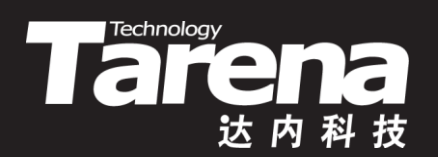

## **环境变量函数**

## **环境变量的一般形式**

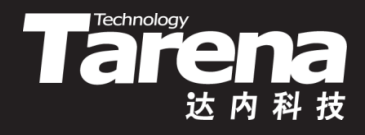

- 变量名=变量值
	- PATH=/bin:/usr/bin:/usr/local/bin:. 环境变量PATH的值为/bin:/usr/bin:/usr/local/bin:.
- 进程对环境变量的操作包括
	- 根据变量名获取变量值
	- 根据变量名设置变量值
	- 增加新的环境变量
	- 删除已有的环境变量
	- 清除所有的环境变量
- 所有对环境变量的操作所影响的都仅仅是调用进程自己 的环境变量,对其它进程包括其父进程,没有任何影响

## **获取环境变量**

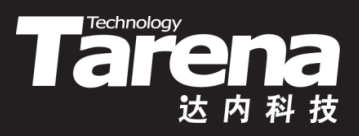

- 调用任何操作环境变量的函数都需要包含标准库头文件 – #include <stdlib.h>
- 根据环境变量的名称获取该变量的值

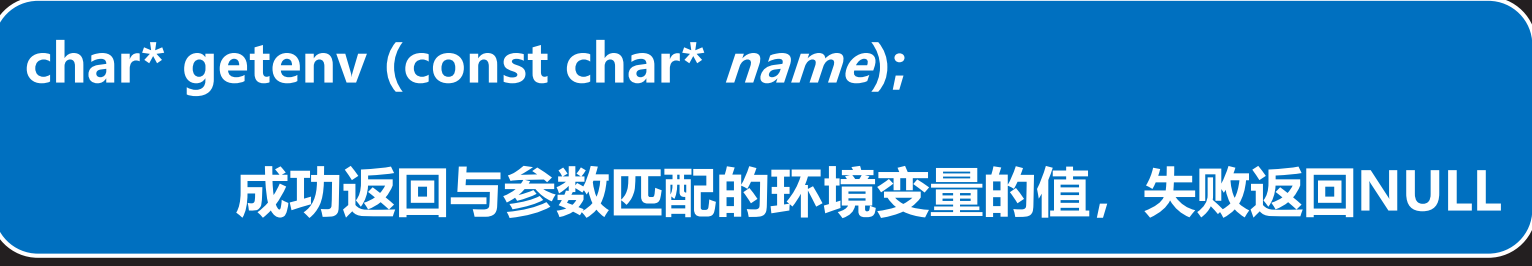

- **name**:环境变量名
- 例如
	- printf ("PATH=%s\n", getenv ("PATH"));

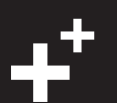

**知 识 讲 解**

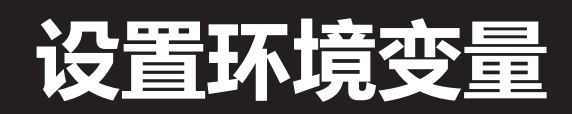

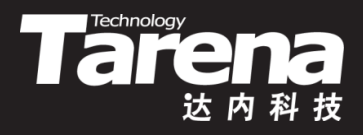

• 增加新的环境变量或修改已有环境变量的值

**int putenv (char\* string);**

**成功返回0,失败返回非0**

- **string**:指向形如"变量名=变量值"的字符串,若变量 名不存在就增加该环境变量,否则就修改该环境变量的值 • 例如
	- putenv ("MYNAME=zhangfei"); // 增加 putenv ("MYNAME=zhaoyun"); // 修改

## **另一个设置环境变量**

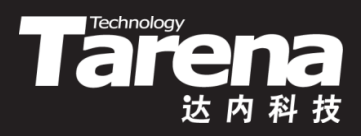

• 增加新的环境变量或修改已有环境变量的值

**int setenv (const char\* name, const char\* value, int overwrite);**

**成功返回0,失败返回-1**

- **name**:环境变量名,若该变量名不存在就增加该环境变 量,否则由**overwrite**参数决定是否修改该环境变量的值
- **value**:环境变量值
- **overwrite**:当**name**参数所表示的环境变量已存在时, 若此参数非0则将该环境变量的值修改为**value**,否则该环 境变量的值保持不变

## **另一个设置环境变量(续1)**

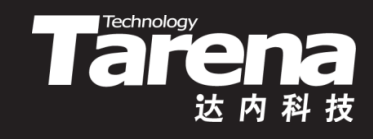

- 例如
	- setenv ("MYHOME", "Zibo", 0); // MYHOME=Zibo setenv ("MYHOME", "Yantai", 0); // MYHOME=Zibo setenv ("MYHOME", "Dezhou", 1); // MYHOME=Dezhou
- putenv的指针型参数被直接放到环境变量表中,而setenv 的指针型参数则是将其目标字符串复制到环境变量表中
	- char envar[256] = "MYNAME=zhangfei"; putenv (envar); strcpy (envar, "MYNAME=zhaoyun"); // 修改了环境变量
	- $-$  char name[128] = "MYHOME", value[128] = "Zibo"; setenv (name, value, 0); strcpy (value, "Dezhou"); // 对环境变量毫无影响

## **删除环境变量**

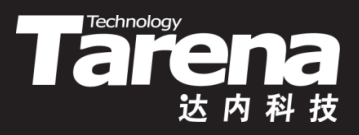

• 根据环境变量的名称删除环境变量

**int unsetenv (const char\* name);**

**成功返回0,失败返回-1**

- **name**:环境变量名
- **讲 解** • 例如

**知 识**

> – unsetenv ("MYNAME"); unsetenv ("MYHOME"); unsetenv ("PATH");

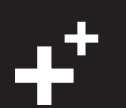

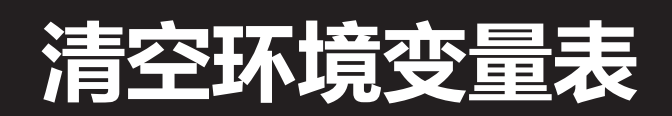

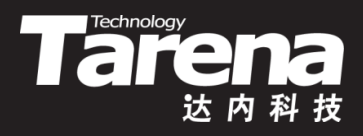

• 清除所有的环境变量

**int clearenv (void);**

#### **成功返回0,失败返回非0**

– 该函数在清除掉所有环境变量后,把用于表示环境变量表 首地址的全局变量environ设置成空指针

• 例如

#### – clearenv ();

extern char\*\* environ; printf ("%p\n", environ); // (nil)

**知 识 讲 解**

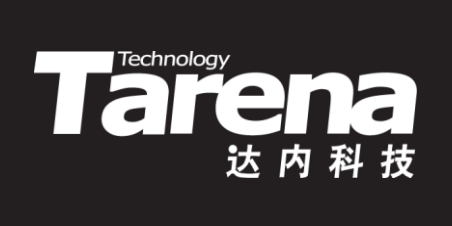

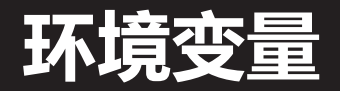

#### 【参见: env.c】

-9

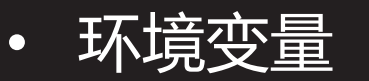

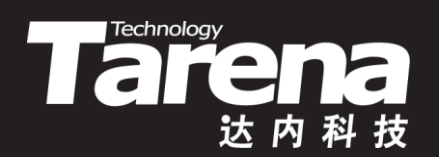

## **总结和答疑**